django-taskflow

Jun 23, 2020

### **Contents**

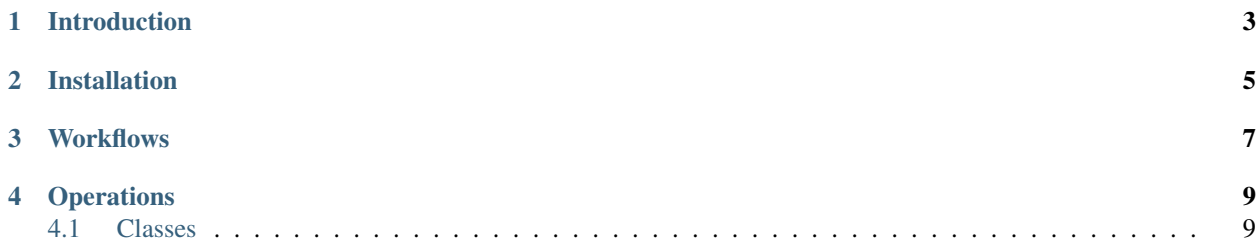

Simple task worflow within Django.

Introduction

<span id="page-6-0"></span>This package provides simple task-based workflow within Django.

#### Installation

<span id="page-8-0"></span>Use pip to install the package, preferably to a local virtualenv:

pip install django-taskflow

Then add the package to INSTALLED\_APPS in the settings.py file.

Run migrations from the project main directory:

python manage.py migrate

Then add and run workflows.

### **Workflows**

<span id="page-10-0"></span>To create a workflow, instantate a Workflow object.

### **Operations**

<span id="page-12-0"></span>Operations are instances of classes derived from the OpBase base class.

### <span id="page-12-1"></span>**4.1 Classes**

- Init
- Script
- OperatorExternalTask
- search